# NAG Library Function Document

# nag\_ode\_bvp\_coll\_nlin\_solve (d02tlc)

# <span id="page-0-0"></span>1 Purpose

nag\_ode\_bvp\_coll\_nlin\_solve (d02tlc) solves a general two-point boundary value problem for a nonlinear mixed order system of ordinary differential equations.

# 2 Specification

```
#include <nag.h>
#include <nagd02.h>
void nag_ode_bvp_coll_nlin_solve (
     void (*ffun)(double x, const double y[], Integer neq, const Integer m[],
          double f[], Nag_Comm *comm),
     void (*fjac)(double x, const double y[], Integer neq, const Integer m[],
          double dfdy[], Nag_Comm *comm),
     void (*gafun)(const double ya[], Integer neq, const Integer m[],
          Integer nlbc, double ga[], Nag_Comm *comm),
     void (*gbfun)(const double yb[], Integer neq, const Integer m[],
          Integer nrbc, double gb[], Nag_Comm *comm),
     void (*gajac)(const double ya[], Integer neq, const Integer m[],
          Integer nlbc, double dgady[], Nag_Comm *comm),
     void (*gbjac)(const double yb[], Integer neq, const Integer m[],
          Integer nrbc, double dgbdy[], Nag_Comm *comm),
     void (*guess)(double x, Integer neq, const Integer m[], double y[],
          double dym[], Nag_Comm *comm),
     double rcomm[], Integer icomm[], Nag_Comm *comm, NagError *fail)
```
# 3 Description

nag\_ode\_bvp\_coll\_nlin\_solve (d02tlc) and its associated functions (nag\_ode\_bvp\_coll\_nlin\_setup (d02tvc), nag\_ode\_bvp\_coll\_nlin\_contin (d02txc), nag\_ode\_bvp\_coll\_nlin\_interp (d02tyc) and nag\_o de bvp coll nlin diag (d02tzc)) solve the two-point boundary value problem for a nonlinear mixed order system of ordinary differential equations

$$
y_1^{(m_1)}(x) = f_1\left(x, y_1, y_1^{(1)}, \dots, y_1^{(m_1-1)}, y_2, \dots, y_n^{(m_n-1)}\right)
$$
  
\n
$$
y_2^{(m_2)}(x) = f_2\left(x, y_1, y_1^{(1)}, \dots, y_1^{(m_1-1)}, y_2, \dots, y_n^{(m_n-1)}\right)
$$
  
\n
$$
\vdots
$$
  
\n
$$
y_n^{(m_n)}(x) = f_n\left(x, y_1, y_1^{(1)}, \dots, y_1^{(m_1-1)}, y_2, \dots, y_n^{(m_n-1)}\right)
$$

over an interval [a, b] subject to  $p (> 0)$  nonlinear boundary conditions at a and  $q (> 0)$  nonlinear boundary conditions at b, where  $p + q = \sum_{i=1}^{n} m_i$ . Note that  $y_i^{(m)}(x)$  is the mth derivative of the *i*th  $\frac{i=1}{1}$ solution component. Hence  $y_i^{(0)}(x) = y_i(x)$ . The left boundary conditions at a are defined as

$$
g_i(z(y(a))) = 0, \quad i = 1, 2, \ldots, p,
$$

and the right boundary conditions at b as

$$
\bar{g}_j(z(y(b))) = 0, \quad j = 1, 2, \dots, q,
$$

<span id="page-1-0"></span>where  $y = (y_1, y_2, \dots, y_n)$  and

$$
z(y(x)) = (y_1(x), y_1^{(1)}(x), \ldots, y_1^{(m_1-1)}(x), y_2(x), \ldots, y_n^{(m_n-1)}(x)).
$$

First, nag ode byp coll nlin setup (d02tvc) must be called to specify the initial mesh, error requirements and other details. Note that the error requirements apply only to the solution components  $y_1, y_2, \ldots, y_n$  and that no error control is applied to derivatives of solution components. (If error control is required on derivatives then the system must be reduced in order by introducing the derivatives whose error is to be controlled as new variables. See [Section 9](#page-9-0) in nag ode bvp coll nlin setup (d02tvc).) Then, nag ode byp coll nlin solve (d02tlc) can be used to solve the boundary value problem. After successful computation, nag\_ode\_bvp\_coll\_nlin\_diag (d02tzc) can be used to ascertain details about the final mesh and other details of the solution procedure, and nag\_ode\_bvp\_coll\_nli n interp (d02tyc) can be used to compute the approximate solution anywhere on the interval  $[a, b]$ .

A description of the numerical technique used in nag ode bvp coll nlin solve (d02tlc) is given in [Section 3](#page-0-0) in nag\_ode\_bvp\_coll\_nlin\_setup (d02tvc).

nag\_ode\_bvp\_coll\_nlin\_solve (d02tlc) can also be used in the solution of a series of problems, for example in performing continuation, when the mesh used to compute the solution of one problem is to be used as the initial mesh for the solution of the next related problem. nag\_ode\_bvp\_coll\_nlin\_contin (d02txc) should be used in between calls to nag\_ode\_bvp\_coll\_nlin\_solve (d02tlc) in this context.

See [Section 9](#page-9-0) in nag ode byp coll nlin setup ( $d02$ tvc) for details of how to solve boundary value problems of a more general nature.

The functions are based on modified versions of the codes COLSYS and COLNEW (see Ascher et al. (1979) and Ascher and Bader (1987)). A comprehensive treatment of the numerical solution of boundary value problems can be found in Ascher et al. (1988) and Keller (1992).

## 4 References

Ascher U M and Bader G (1987) A new basis implementation for a mixed order boundary value ODE solver SIAM J. Sci. Stat. Comput. 8 483-500

Ascher U M, Christiansen J and Russell R D (1979) A collocation solver for mixed order systems of boundary value problems Math. Comput. 33 659–679

Ascher U M, Mattheij R M M and Russell R D (1988) Numerical Solution of Boundary Value Problems for Ordinary Differential Equations Prentice–Hall

Keller H B (1992) Numerical Methods for Two-point Boundary-value Problems Dover, New York

### 5 Arguments

1: **ffun** – function, supplied by the user External Function

**ffun** must evaluate the functions  $f_i$  for given values  $x$ ,  $z(y(x))$ .

#### The specification of ffun is:

void ffun (double x, const double y[], Integer [neq](#page-2-0), const Integer [m](#page-2-0)[], double [f](#page-2-0)[], Nag\_Comm \*[comm](#page-2-0))

 $1:$   $x - double$ 

On entry:  $x$ , the independent variable.

2:  $y|dim$  – const double Input

Note: the dimension, dim, of the array y is [neq](#page-2-0)  $\times$  $\times$  $\times$  max $(m[i])$ .

Where  $Y(i, j)$  appears in this document, it refers to the array element  $y[j \times neq + i - 1].$  $y[j \times neq + i - 1].$  $y[j \times neq + i - 1].$ 

<span id="page-2-0"></span>*On entry*:  $Y(i, j)$  $Y(i, j)$  contains  $y_i^{(j)}(x)$ , for  $i = 1, 2, ...,$  **neq** and  $j = 0, 1, ...,$   $m[i - 1] - 1$ . **Note:**  $y_i^{(0)}(x) = y_i(x)$ . 3: neq – Integer Input On entry: the number of differential equations. 4:  $\mathbf{m}[neq]$  – const Integer  $Input$ On entry:  $m[i-1]$  contains  $m_i$ , the order of the *i*th differential equation, for  $i = 1, 2$  $i = 1, 2, \ldots,$  neq.  $5:$  f[neq] – double  $Output$ *On exit:*  $f[i-1]$  must contain  $f_i$ , for  $i = 1, 2, \ldots$ , **neq.** 6: **comm** – Nag Comm  $*$ Pointer to structure of type Nag Comm; the following members are relevant to [ffun](#page-1-0). user – double \* iuser – Integer \* p – Pointer The type Pointer will be void  $*$ . Before calling nag ode byp coll nlin solve (d02tlc) you may allocate memory and initialize these pointers with various quantities for use by [ffun](#page-1-0) when called from nag ode byp coll nlin solve (d02tlc) (see Section 2.3.1.1 in How to Use the NAG Library and its Documentation).

2: **fjac** – function, supplied by the user External Function

fjac must evaluate the partial derivatives of  $f_i$  with respect to the elements of  $z(y(x)) = (y_1(x), y_1^1(x), \ldots, y_1^{(m_1-1)}(x), y_2(x), \ldots, y_n^{(m_n-1)}(x)).$ 

The specification of fjac is:

void fjac (double x, const double y[], Integer neq, const Integer m[], double [dfdy](#page-3-0)[], Nag\_Comm [\\*comm](#page-3-0))

 $1:$   $x - double$ 

On entry:  $x$ , the independent variable.

2:  $\mathbf{v}[dim]$  – const double Input

Note: the dimension, dim, of the array **y** is **neq**  $\times$  max $(\mathbf{m}[i])$ .

Where  $Y(i, j)$  appears in this document, it refers to the array element  $y[j \times neq + i - 1].$ 

*On entry*:  $Y(i, j)$  contains  $y_i^{(j)}(x)$ , for  $i = 1, 2, ...,$  **neq** and  $j = 0, 1, ...,$   $m[i - 1] - 1$ . **Note:**  $y_i^{(0)}(x) = y_i(x)$ .

3: neq – Integer Input

On entry: the number of differential equations.

```
\mathbf{m}[\mathbf{neq}] – const Integer Input
On entry: m[i-1] contains m_i, the order of the ith differential equation, for i = 1, 2i = 1, 2, \ldots, neq.
```
<span id="page-3-0"></span>5:  $\frac{d}{d}$  dfdy $\left[ dim \right]$  – double Input/Output Note: the dimension, dim, of the array dfdy is [neq](#page-2-0)  $\times$  $\times$  $\times$  neq  $\times$  max $(m[i])$ . Where  $\text{DFDY}(i, j, k)$  appears in this document, it refers to the array element **dfdy**[ $k \times$  [neq](#page-2-0)  $\times$  neq  $+$   $(j-1) \times$  neq  $+i-1$ ]. On entry: set to zero. On exit: **DFDY** $(i, j, k)$  must contain the partial derivative of  $f_i$  with respect to  $y_j^{(k)}$ , for  $j = 1, 2, \ldots, n$  page and  $h = 0, 1, \ldots, m$  is  $j = 1, 2, \ldots, n$  page.  $i = 1, 2, \ldots, \text{neq}, j = 1, 2, \ldots, \text{neq}$  $i = 1, 2, \ldots, \text{neq}, j = 1, 2, \ldots, \text{neq}$  $i = 1, 2, \ldots, \text{neq}, j = 1, 2, \ldots, \text{neq}$  and  $k = 0, 1, \ldots, \text{m}[j - 1] - 1$  $k = 0, 1, \ldots, \text{m}[j - 1] - 1$  $k = 0, 1, \ldots, \text{m}[j - 1] - 1$ . Only nonzero partial derivatives need be set derivatives need be set. 6: comm – Nag\_Comm \* Pointer to structure of type Nag Comm; the following members are relevant to [fjac](#page-2-0). user – double  $*$ iuser – Integer \* p – Pointer The type Pointer will be void  $\star$ . Before calling nag ode byp coll nlin solve (d02tlc) you may allocate memory and initialize these pointers with various quantities for use by [fjac](#page-2-0) when called from nag\_ode\_bvp\_coll\_nlin\_solve (d02tlc) (see Section 2.3.1.1 in How to Use the NAG Library and its Documentation).

3: **gafun** – function, supplied by the user External Function

gafun must evaluate the boundary conditions at the left-hand end of the range, that is functions  $g_i(z(y(a)))$  for given values of  $z(y(a))$ .

The specification of **gafun** is: void gafun (const double ya[], Integer neq, const Integer m[], Integer nlbc, double ga[], Nag\_Comm [\\*comm\)](#page-4-0) 1:  $\mathbf{y}\mathbf{a}[dim]$  – const double Input Note: the di[m](#page-2-0)ension, dim, of the array va is neq  $\times$  max $(m[i])$ . Where  $\mathbf{YA}(i, j)$  appears in this document, it refers to the array element  $y\mathbf{a}[j \times \mathbf{neq} + i - 1].$ *On entry:*  $\mathbf{YA}(i, j)$  contains  $y_i^{(j)}(a)$ , for  $i = 1, 2, ...,$  **neq** and  $j = 0, 1, ...,$   $m[i - 1] - 1$ . **Note:**  $y_i^{(0)}(a) = y_i(a)$ . 2: neq – Integer Input On entry: the number of differential equations.  $3: \quad \mathbf{m}[\mathbf{neq}] - \text{const}$  Integer Input On entry:  $m[i-1]$  contains  $m_i$ , the order of the *i*th differential equation, for  $i = 1, 2$  $i = 1, 2, \ldots, \text{neq}.$ nlbc – Integer Input On entry: the number of boundary conditions at a.  $5:$  ga $[nlbc]$  – double  $Output$ On exit:  $\mathbf{ga}[i-1]$  must contain  $g_i(z(y(a)))$ , for  $i = 1, 2, \ldots$ , nlbc.

<span id="page-4-0"></span>6: **comm** – Nag Comm  $*$ Pointer to structure of type Nag\_Comm; the following members are relevant to [gafun](#page-3-0). user – double \* iuser – Integer \*  $\mathbf{p}$  – Pointer The type Pointer will be void  $*$ . Before calling nag ode byp coll nlin solve (d02tlc) you may allocate memory and initialize these pointers with various quantities for use by **[gafun](#page-3-0)** when called from nag ode byp coll nlin solve (d02tlc) (see Section 2.3.1.1 in How to Use the NAG Library and its Documentation).

4: gbfun – function, supplied by the user External Function

gbfun must evaluate the boundary conditions at the right-hand end of the range, that is functions  $\bar{g}_i(z(y(b)))$  for given values of  $z(y(b))$ .

The specification of **gbfun** is: void gbfun (const double yb[], Integer neq, const Integer m[], Integer nrbc, double gb[], Nag\_Comm \*comm) 1:  $\mathbf{yb}[dim]$  – const double Input Note: the dimension, dim, of the array vb is neq  $\times$  max $(m[i])$ . Where  $YB(i, j)$  appears in this document, it refers to the array element  $y\mathbf{b}[j \times \mathbf{n} \mathbf{e} \mathbf{q} + i - 1].$ *On entry:* **YB** $(i, j)$  contains  $y_i^{(j)}(b)$ , for  $i = 1, 2, ...,$  **neq** and  $j = 0, 1, ...,$  **m** $[i - 1] - 1$ . **Note:**  $y_i^{(0)}(b) = y_i(b)$ . 2: neq – Integer Input On entry: the number of differential equations.  $3:$  m[neq] – const Integer Input On entry:  $m[i-1]$  contains  $m_i$ , the order of the *i*th differential equation, for  $i-1, 2$  $i = 1, 2, \ldots$ , neq. 4: **nrbc** – Integer *Input* On entry: the number of boundary conditions at b.  $5:$  gb  $[nrbc]$  – double  $Output$ *On exit*:  $\mathbf{gb}[i-1]$  must contain  $\bar{g}_i(z(y(b))),$  for  $i = 1, 2, \ldots, \text{nrbc}.$ 6: **comm** – Nag Comm  $*$ Pointer to structure of type Nag Comm; the following members are relevant to **gbfun**. user – double \* iuser – Integer \*  $\mathbf{p}$  – Pointer The type Pointer will be void  $*$ . Before calling nag ode byp coll nlin solve (d02tlc) you may allocate memory and initialize these pointers with various quantities for use by **gbfun** when called from nag ode byp coll nlin solve (d02tlc) (see Section 2.3.1.1 in How to Use the NAG Library and its Documentation).

<span id="page-5-0"></span>5: **gajac** – function, supplied by the user External Function **gajac** must evaluate the partial derivatives of  $g_i(z(y(a)))$  with respect to the elements of  $z(y(a)) = (y_1(a), y_1^1(a), \ldots, y_1^{(m_1-1)}(a), y_2(a), \ldots, y_n^{(m_n-1)}(a)).$ The specification of **gajac** is: void gajac (const double ya[], Integer neq, const Integer m[], Integer nlbc, double dgady[], Nag\_Comm \*comm) 1:  $y_a$ [dim] – const double Input Note: the di[m](#page-2-0)ension, dim, of the array **ya** is **neq**  $\times$  max $(\mathbf{m}[i])$ . Where  $\mathbf{YA}(i, j)$  appears in this document, it refers to the array element  $y\mathbf{a}[j \times \mathbf{neq} + i - 1].$ *On entry:*  $\mathbf{YA}(i, j)$  contains  $y_i^{(j)}(a)$ , for  $i = 1, 2, ...,$  **neq** and  $j = 0, 1, ...,$   $m[i - 1] - 1$ . **Note:**  $y_i^{(0)}(a) = y_i(a)$ . 2: neq – Integer Input On entry: the number of differential equations.  $3: \quad m[neq] - const$  Integer Input On entry:  $m[i-1]$  contains  $m_i$ , the order of the *i*th differential equation, for  $i-1, 2$  $i = 1, 2, \ldots$ , neq. 4: **nlbc** – Integer Input On entry: the number of boundary conditions at a. 5:  $\frac{d\mathbf{g}\mathbf{a}\mathbf{d}\mathbf{v}}{d\mathbf{m}}$  – double Input/Output Note: the dimension, dim, of the array dgady is nlbc  $\times$  neq  $\times$  max $(m[i])$ . Where  $\mathbf{DGADY}(i, j, k)$  appears in this document, it refers to the array element dgady[ $k \times$  nlbc  $\times$  neq  $+(j-1) \times$  nlbc  $+i-1$ ]. On entry: set to zero. On exit:  $\textbf{DGADV}(i, j, k)$  must contain the partial derivative of  $g_i(z(y(a)))$  with respect to  $y_j^{(k)}(a)$ , for  $i = 1, 2, ...,$  **nlbc**,  $j = 1, 2, ...,$  **neq** and  $k = 0, 1, ...,$  **m** $[j - 1] - 1$ . Only nonzero partial derivatives need be set. 6: **comm** – Nag Comm  $*$ Pointer to structure of type Nag Comm; the following members are relevant to **gajac**. user – double \* iuser – Integer \*  $p$  – Pointer The type Pointer will be void  $*$ . Before calling nag ode by coll nlin solve (d02tlc) you may allocate memory and initialize these pointers with various quantities for use by **gajac** when called from nag ode byp coll nlin solve

6: **gbjac** – function, supplied by the user  $External Function$ 

Documentation).

**gbjac** must evaluate the partial derivatives of  $\bar{g}_i(z(y(b)))$  with respect to the elements of  $z(y(b)) = (y_1(b), y_1^1(b), \ldots, y_1^{(m_1-1)}(b), y_2(b), \ldots, y_n^{(m_n-1)}(b)).$ 

(d02tlc) (see Section 2.3.1.1 in How to Use the NAG Library and its

<span id="page-6-0"></span>The specification of [gbjac](#page-5-0) is: void gbjac (const double yb[], Integer neq, const Integer m[], Integer nrbc, double dgbdy[], Nag\_Comm \*comm) 1:  $\mathbf{yb}[dim]$  – const double Input Note: the di[m](#page-2-0)ension, dim, of the array vb is neq  $\times$  max $(m[i])$ . Where  $YB(i, j)$  appears in this document, it refers to the array element  $y\mathbf{b}[j \times \mathbf{n} \mathbf{e} \mathbf{q} + i - 1].$ *On entry:* **YB** $(i, j)$  contains  $y_i^{(j)}(b)$ , for  $i = 1, 2, ...,$  **neq** and  $j = 0, 1, ...,$  **m** $[i - 1] - 1$ . **Note:**  $y_i^{(0)}(b) = y_i(b)$ . 2:  $\text{neg}$  – Integer Input On entry: the number of differential equations.  $3: \quad \mathbf{m}[\mathbf{neq}] - \text{const}$  Integer Input On entry:  $m[i-1]$  contains  $m_i$ , the order of the *i*th differential equation, for  $i = 1, 2$  $i = 1, 2, \ldots,$  neq. 4: **nrbc** – Integer Input On entry: the number of boundary conditions at b. 5:  $\frac{d\text{gbdy}}{d\text{im}}$  – double Input/Output Note: the dimension, dim, of the array dgbdy is nrbc  $\times$  neq  $\times$  max $(m[i])$ . Where  $\mathbf{DGBDY}(i, j, k)$  appears in this document, it refers to the array element dgbdy $[(k-1) \times \textbf{nrbc} \times \textbf{neq} + (j-1) \times \textbf{nrbc} + i-1].$ On entry: set to zero. On exit:  $\mathbf{DGBDY}(i, j, k)$  must contain the partial derivative of  $\bar{g}_i(z(y(b)))$  with respect<br>the  $\binom{k}{j}$  of  $\mathbf{S}$  with respect to  $\mathbf{L}$  of  $\mathbf{S}$  with respect to  $\mathbf{L}$  or  $\mathbf{S}$  with respect to  $\mathbf{L}$  or  $\$ to  $y_j^{(k)}(b)$ , for  $i = 1, 2, ...,$  **nrbc**,  $j = 1, 2, ...,$  **neq** and  $k = 0, 1, ...,$  **m** $[j - 1] - 1$ . Only nonzero partial derivatives need be set. 6: **comm** – Nag Comm  $*$ Pointer to structure of type Nag Comm; the following members are relevant to **[gbjac](#page-5-0)**. user – double \* iuser – Integer \* p – Pointer The type Pointer will be void  $*$ . Before calling nag ode byp coll nlin solve (d02tlc) you may allocate memory and initialize these pointers with various quantities for use by **[gbjac](#page-5-0)** when called from nag ode byp coll nlin solve (d02tlc) (see Section 2.3.1.1 in How to Use the NAG Library and its Documentation).

7: guess – function, supplied by the user External Function

**guess** must return initial approximations for the solution components  $y_i^{(j)}$  and the derivatives  $\binom{m_i}{m_i}$ such that it corresponds to your approxi[m](#page-7-0)ations to  $y_i^{(j)}$ , for  $j = 0, 1, ..., m[i-1]-1$ . You should  $\mathbf{g}_i^{(m_i)}$  $\mathbf{g}_i^{(m_i)}$  $\mathbf{g}_i^{(m_i)}$ , for  $i = 1, 2, \ldots$ , [neq](#page-7-0) and  $j = 0, 1, \ldots, \mathbf{m}[i-1] - 1$ . Try to compute each derivative  $y_i^{(m_i)}$ **not** call **[ffun](#page-1-0)** to compute  $y_i^{(m_i)}$ .

<span id="page-7-0"></span>If nag\_ode\_bvp\_coll\_nlin\_solve  $(d02tlc)$  is being used in conjunction with nag\_ode\_bvp\_coll\_n lin contin ( $d02txc$ ) as part of a continuation process, then [guess](#page-6-0) is not called by nag\_ode\_bvp\_coll\_nlin\_solve (d02tlc) after the call to nag\_ode\_bvp\_coll\_nlin\_contin (d02txc).

The specification of [guess](#page-6-0) is: void guess (double x, Integer neq, const Integer m[], double y[], double dym[], Nag\_Comm \*comm)  $1:$   $x - double$ On entry: x, the independent variable;  $x \in [a, b]$ . 2:  $\text{neg}$  – Integer *Input* On entry: the number of differential equations.  $3:$  m[neq] – const Integer  $Input$ On entry:  $m[i-1]$  contains  $m_i$ , the order of the *i*th differential equation, for  $i-1, 2$  $i = 1, 2, \ldots, \text{neq}.$ 4:  $\mathbf{v}[dim]$  – double  $Output$ Note: the di[m](#page-2-0)ension, dim, of the array y is  $\mathbf{neg} \times \max(\mathbf{m}[i])$ . Where  $Y(i, j)$  appears in this document, it refers to the array element  $y[j \times neq + i - 1].$ *On exit:*  $Y(i, j)$  must contain  $y_i^{(j)}(x)$ , for  $i = 1, 2, ...,$  **neq** and  $j = 0, 1, ...,$   $m[i - 1] - 1$ . **Note:**  $y_i^{(0)}(x) = y_i(x)$ .  $5:$  dym[neq] – double  $Output$ *On exit*: **dym**[ $i-1$ ] must contain  $y_i^{(m_i)}(x)$ , for  $i = 1, 2, ...,$  **neq.** 6: **comm** – Nag Comm  $*$ Pointer to structure of type Nag Comm; the following members are relevant to [guess](#page-6-0). user – double \* iuser – Integer \*  $p$  – Pointer The type Pointer will be void  $*$ . Before calling nag ode byp coll nlin solve (d02tlc) you may allocate memory and initialize these pointers with various quantities for use by [guess](#page-6-0) when called from nag ode byp coll nlin solve (d02tlc) (see Section 2.3.1.1 in How to Use the NAG Library and its Documentation).

8:  $$ 

Note: the dimension, dim, of this array is dictated by the requirements of associated functions that must have been previously called. This array MUST be the same array passed as argument rcomm in the previous call to nag\_ode\_bvp\_coll\_nlin\_setup (d02tvc).

On entry: this must be the same array as supplied to nag\_ode\_bvp\_coll\_nlin\_setup (d02tvc) and must remain unchanged between calls.

On exit: contains information about the solution for use on subsequent calls to associated functions.

#### <span id="page-8-0"></span>9:  $\mathbf{icomm}[dim]$  – Integer  $\Box$  Communication Array

Note: the dimension, dim, of this array is dictated by the requirements of associated functions that must have been previously called. This array MUST be the same array passed as argument icomm in the previous call to nag\_ode\_bvp\_coll\_nlin\_setup (d02tvc).

On entry: this must be the same array as supplied to nag\_ode\_bvp\_coll\_nlin\_setup (d02tvc) and must remain unchanged between calls.

On exit: contains information about the solution for use on subsequent calls to associated functions.

#### 10: **comm** – Nag Comm  $*$

The NAG communication argument (see Section 2.3.1.1 in How to Use the NAG Library and its Documentation).

#### 11: fail – NagError \* Input/Output

The NAG error argument (see Section 2.7 in How to Use the NAG Library and its Documentation).

# 6 Error Indicators and Warnings

### NE\_ALLOC\_FAIL

Dynamic memory allocation failed.

See Section 3.2.1.2 in How to Use the NAG Library and its Documentation for further information.

#### NE\_BAD\_PARAM

On entry, argument  $\langle value \rangle$  had an illegal value.

### NE\_CONVERGENCE\_SOL

All Newton iterations that have been attempted have failed to converge. No results have been generated. Check the coding of the functions for calculating the Jacobians of system and boundary conditions.

Try to provide a better initial solution approximation.

### NE\_INTERNAL\_ERROR

An internal error has occurred in this function. Check the function call and any array sizes. If the call is correct then please contact NAG for assistance.

An unexpected error has been triggered by this function. Please contact NAG. See Section 3.6.6 in How to Use the NAG Library and its Documentation for further information.

#### NE\_MISSING\_CALL

Either the setup function has not been called or the communication arrays have become corrupted. No solution will be computed.

### NE\_NO\_LICENCE

Your licence key may have expired or may not have been installed correctly. See Section 3.6.5 in How to Use the NAG Library and its Documentation for further information.

#### NE\_SING\_JAC

Numerical singularity has been detected in the Jacobian used in the Newton iteration. No results have been generated. Check the coding of the functions for calculating the Jacobians of system and boundary conditions.

## <span id="page-9-0"></span>NW\_MAX\_SUBINT

The expected number of sub-intervals required to continue the computation exceeds the maximum specified:  $\langle value \rangle$ .

Results have been generated which may be useful.

Try increasing this number or relaxing the error requirements.

### NW\_NOT\_CONVERGED

A Newton iteration has failed to converge. The computation has not succeeded but results have been returned for an intermediate mesh on which convergence was achieved. These results should be treated with extreme caution.

# 7 Accuracy

The accuracy of the solution is determined by the argument tols in the prior call to nag\_ode\_bvp\_coll\_nlin\_setup (d02tvc) (see [Sections 3](#page-0-0) and 9 in nag\_ode\_bvp\_coll\_nlin\_setup (d02tvc) for details and advice). Note that error control is applied only to solution components (variables) and not to any derivatives of the solution. An estimate of the maximum error in the computed solution is available by calling nag\_ode\_bvp\_coll\_nlin\_diag (d02tzc).

# 8 Parallelism and Performance

nag\_ode\_bvp\_coll\_nlin\_solve (d02tlc) is threaded by NAG for parallel execution in multithreaded implementations of the NAG Library.

nag\_ode\_bvp\_coll\_nlin\_solve (d02tlc) makes calls to BLAS and/or LAPACK routines, which may be threaded within the vendor library used by this implementation. Consult the documentation for the vendor library for further information.

Please consult the x06 Chapter Introduction for information on how to control and interrogate the OpenMP environment used within this function. Please also consult the Users' Notefor your implementation for any additional implementation-specific information.

# 9 Further Comments

If nag\_ode\_bvp\_coll\_nlin\_solve (d02tlc) returns with **[fail](#page-8-0).code** = [NE\\_CONVERGENCE\\_SOL,](#page-8-0)<br>[NE\\_SING\\_JAC](#page-8-0), NW\_MAX\_SUBINT or NW\_NOT\_CONVERGED and the call to nag\_ode\_bvp\_ coll nlin solve (d02tlc) was a part of some continuation procedure for which successful calls to nag ode byp\_coll\_nlin\_solve (d02tlc) have already been made, then it is possible that the adjustment(s) to the continuation parameter(s) between calls to nag\_ode\_bvp\_coll\_nlin\_solve (d02tlc) is (are) too large for the problem under consideration. More conservative adjustment(s) to the continuation parameter(s) might be appropriate.

# 10 Example

The following example is used to illustrate the treatment of a high-order system, control of the error in a derivative of a component of the original system, and the use of continuation. See also nag\_ode\_bvp\_coll\_nlin\_setup (d02tvc), nag\_ode\_bvp\_coll\_nlin\_contin (d02txc), nag\_ode\_bvp\_coll\_nli n interp (d02tyc) and nag\_ode\_bvp\_coll\_nlin\_diag (d02tzc), for the illustration of other facilities.

Consider the steady flow of an incompressible viscous fluid between two infinite coaxial rotating discs. See [Ascher](#page-1-0) *et al.* (1979) and the references therein. The governing equations are

$$
\frac{1}{\sqrt{R}}f''' + ff''' + gg' = 0
$$
  

$$
\frac{1}{\sqrt{R}}g'' + fg' - f'g = 0
$$

subject to the boundary conditions

$$
f(0) = f'(0) = 0
$$
,  $g(0) = \Omega_0$ ,  $f(1) = f'(1) = 0$ ,  $g(1) = \Omega_1$ ,

where R is the Reynolds number and  $\Omega_0$ ,  $\Omega_1$  are the angular velocities of the disks.

We consider the case of counter-rotation and a symmetric solution, that is  $\Omega_0 = 1, \Omega_1 = -1$ . This problem is more difficult to solve the larger the value of R. For illustration we use simple continuation problem is more difficult to solve, the larger the value of  $R$ . For illustration, we use simple continuation to compute the solution for three different values of  $R (= 10^6, 10^8, 10^{10})$ . However, this problem can be addressed directly for the largest value of R considered here. Instead of the values suggested in addressed directly for the largest value of R considered here. Instead of the values suggested in [Section 5](#page-1-0) in nag ode byp coll nlin contin ( $d02txc$ ) for **nmesh, ipmesh** and **mesh** in the call to nag\_ode\_bvp\_coll\_nlin\_contin  $(d02txc)$  prior to a continuation call, we use every point of the final mesh for the solution of the first value of  $R$ , that is we must modify the contents of **ipmesh**. For illustrative purposes we wish to control the computed error in  $f'$  and so recast the equations as

$$
y'_1 = y_2 \n y''_2 = -\sqrt{R}(y_1y''_2 + y_3y'_3) \n y''_3 = \sqrt{R}(y_2y_3 - y_1y'_3)
$$

subject to the boundary conditions

$$
y_1(0) = y_2(0) = 0
$$
,  $y_3(0) = \Omega$ ,  $y_1(1) = y_2(1) = 0$ ,  $y_3(1) = -\Omega$ ,  $\Omega = 1$ .

For the symmetric boundary conditions considered, there exists an odd solution about  $x = 0.5$ . Hence, to satisfy the boundary conditions, we use the following initial approximations to the solution in [guess](#page-6-0):

$$
y_1(x) = -x^2(x - \frac{1}{2})(x - 1)^2
$$
  
\n
$$
y_2(x) = -x(x - 1)(5x^2 - 5x + 1)
$$
  
\n
$$
y_3(x) = -8\Omega(x - \frac{1}{2})^3.
$$

#### 10.1 Program Text

```
/* nag_ode_bvp_coll_nlin_solve (d02tlc) Example Program.
 *
 * NAGPRODCODE Version.
 *
 * Copyright 2016 Numerical Algorithms Group.
 *
 * Mark 26, 2016.
 */
#include <stdio.h>
#include <math.h>
#include <nag.h>
#include <nag_stdlib.h>
#include <nagd02.h>
typedef struct
{
 double omega;
 double sqrofr;
} func_data;
#ifdef __cplusplus
extern "C"
{
#endif
 static void NAG_CALL ffun(double x, const double y[], Integer neq,
                             const Integer m[], double f[], Nag_Comm *comm);
 static void NAG_CALL fjac(double x, const double y[], Integer neq,
                            const Integer m[], double dfdy[], Nag_Comm *comm);
  static void NAG_CALL gafun(const double ya[], Integer neq,
                              const Integer m[], Integer nlbc, double ga[],
                             Nag_Comm *comm);
 static void NAG_CALL gbfun(const double yb[], Integer neq,
                             const Integer m[], Integer nrbc, double gb[],
                             Nag_Comm *comm);
 static void NAG_CALL gajac(const double ya[], Integer neq,
```

```
const Integer m[], Integer nlbc, double dgady[],
                              Nag_Comm *comm);
  static void NAG_CALL gbjac(const double yb[], Integer neq,
                               const Integer m[], Integer nrbc, double dgbdy[],
                              Nag_Comm *comm);
  static void NAG_CALL guess(double x, Integer neq, const Integer m[],
                              double y[], double dym[], Nag_Comm *comm);
#ifdef __cplusplus
}
#endif
int main(void)
{
  /* Scalars */
 double one = 1.0;
  Integer exit_status = 0, neq = 3, mmax = 3, nlbc = 3, nrbc = 3;
  double dx, ermx, r, omega;
  Integer i, iermx, ijermx, j, k, licomm, lrcomm, mxmesh, ncol, ncont, nmesh;
  /* Arrays */static double ruser[7] = { -1.0, -1.0, -1.0, -1.0, -1.0, -1.0, -1.0};
  double rdum[1];
  Integer idum[2];
  double *mesh = 0, *tol = 0, *rcomm = 0, *y = 0;
  Integer *ipmesh = 0, *icomm = 0, *m = 0;func_data fd;
  /* Nag Types */
 Nag_Comm comm;
 NagError fail;
  INIT_FAIL(fail);
  printf("naq_ode_bvp_coll_nlin_solve (d02tlc) Example Program Results\n\n");
  /* For communication with user-supplied functions: */
  comm.user = ruser;/* Skip heading in data file */
#ifdef _WIN32
  scanf_s("%*[^\n] ");
A = \begin{bmatrix} 1 & 1 \\ 0 & 1 \end{bmatrix}scanf("%*[\hat{\ } \ranglen] ");
#endif
#ifdef _WIN32
  scanf_s("%" NAG_IFMT "%" NAG_IFMT "%" NAG_IFMT "%*[^\n] ", &ncol, &nmesh,
          &mxmesh);
402escanf("%" NAG_IFMT "%" NAG_IFMT "%" NAG_IFMT "%*[^\n] ", &ncol, &nmesh,
        &mxmesh);
#endif
  if (!(\text{mesh} = \text{NAG}\_\text{ALLOC}(\text{mxmesh}, \text{double})) ||!(m = NAG_ALLOC(neq, Integer)) ||
      ! (tol = NAG_ALLOC(neq, double)) ||
      !(y = NAG ALLOC(neq * mmax, double)) ||
      !(ipmesh = NAG_ALLOC(mxmesh, Integer)))
  {
    printf("Allocation failure\n");
    exit_status = -1;
    goto END;
  }
  /* Set problem equation orders. */
  m[0] = 1;
  m[1] = 3;m[2] = 2;#ifdef _WIN32
  scanf_s("%lf%*[^\n] ", &omega);
#else
  scanf("%lf%*[^\n] ", &omega);
```

```
#endif
#ifdef _WIN32
 for (i = 0; i < neg; i++)scanf_s("%lf", &tol[i]);
#else
 for (i = 0; i < neg; i++)scanf("||f", sto1[i]);#endif
#ifdef WIN32
 scanf_s("%*[^\n] ");
#else
 scanf("%*[^\n] ");
#endif
 dx = one / (double) (nmesh - 1);mesh[0] = 0.0;ipmesh[0] = 1;for (i = 1; i < mmesh - 1; i++)mesh[i] = mesh[i - 1] + dx;ipmesh[i] = 2;}
 mesh[nmesh - 1] = one;ipmesh[nmesh - 1] = 1;/* Query to get size of rcomm and icomm (by setting lrcomm=0) */
 /* nag_ode_bvp_coll_nlin_setup (d02tvc).
   * Ordinary differential equations, general nonlinear boundary value problem,
   * setup for nag_ode_bvp_coll_nlin_solve (d02tlc).
   \starnag_ode_bvp_coll_nlin_setup(neq, m, nlbc, nrbc, ncol, tol, mxmesh, nmesh,
                              mesh, ipmesh, rdum, 0, idum, 2, &fail);
 if (fail.code == NE_NOERROR) {
    lrcomm = idum[0];
    licomm = idum[1];printf("lrcomm = %" NAG_IFMT ", licomm = %" NAG_IFMT "\n", lrcomm,
          licomm);
    if (!(rcomm = NAG_ALLOC(lrcomm, double))
        || !(icomm = NAG_ALLOC(licomm, Integer)))
    {
     printf("Allocation failure\n");
      exit_status = -2;
      goto END;
    }
    /* Initialize again using nag_ode_bvp_coll_nlin_setup (d02tvc). */
   nag_ode_bvp_coll_nlin_setup(neq, m, nlbc, nrbc, ncol, tol, mxmesh, nmesh,
                                mesh, ipmesh, rcomm, lrcomm, icomm, licomm,
                                &fail);
  }
  if (fail.code != NE_NOERROR) {
   printf("Error from nag_ode_bvp_coll_nlin_setup (d02tvc).\n%s\n",
           fail.message);
   exit_status = 1;
   goto END;
 }
  /* Number of continuation steps (last r=100**ncont, sqrofr=10**ncont) */
#ifdef WIN32
 scanf_s("%" NAG_IFMT "%*[^\n] ", &ncont);
#else
 scanf("%" NAG_IFMT "%*[^\n] ", &ncont);
#endif
 /* Initialize problem continuation parameter. */
#ifdef _WIN32
 scanf s("lf%*[^\n] ", \delta r);
#else
 scanf("%lf%*[^\n] ", \&r);
#endif
```
 $/*$  Set data required for the user-supplied functions  $*/$ 

```
fd.omega = omega;
fd.sqrofr = sqrt(r);/* Associate the data structure with comm.p */comm.p = (Pointer) <math>\delta fd</math>;for (j = 0; j < ncont; j++) {
  printf("\n Tolerance = %8.1e r = 0.3e\n", tol[0], r);
  /* Solve problem. */
  /* nag_ode_bvp_coll_nlin_solve (d02tlc).
   * Ordinary differential equations, general nonlinear boundary value
   * problem, collocation technique.
   */
  nag_ode_bvp_coll_nlin_solve(ffun, fjac, gafun, gbfun, gajac, gbjac, guess,
                              rcomm, icomm, &comm, &fail);
  if (fail.code != NE_NOERROR) {
   printf("Error from nag_ode_bvp_coll_nlin_solve (d02tlc).\n%s\n",
           fail.message);
   exit status = 2;
   goto END;
  }
  /* Extract mesh */
  /* nag_ode_bvp_coll_nlin_diag (d02tzc).
   * Ordinary differential equations, general nonlinear boundary value
   * problem, diagnostics for nag_ode_bvp_coll_nlin_solve (d02tlc).
   */
  nag_ode_bvp_coll_nlin_diag(mxmesh, &nmesh, mesh, ipmesh, &ermx, &iermx,
                             &ijermx, rcomm, icomm, &fail);
  if (fail.code != NE_NOERROR) {
   printf("Error from nag_ode_bvp_coll_nlin_diag (d02tzc).\n%s\n",
          fail.message);
   exit_status = 3;
   goto END;
  \lambda/* Print mesh and error statistics. */
  printf("\n Used a mesh of %4" NAG_IFMT " points\n", nmesh);
  printf(" Maximum error = %10.2e in interval %4" NAG_IFMT " for component"
         " %4" NAG_IFMT "\n\n\n", ermx, iermx, ijermx);
  printf(" Mesh points:\n");
  for (i = 0; i < nmesh; i++) {
    printf("%4" NAG_IFMT "(%1" NAG_IFMT ")", i + 1, ipmesh[i]);
    printf("%12.4e%s", mesh[i], i % 4 == 3 ? "\n" : " ");
  }
  \frac{1}{x} Print solution components on mesh. */
  printf("\n\n x f f' q\n\n");
  for (i = 0; i < mmesh; i++) {
    /* nag_ode_bvp_coll_nlin_interp (d02tyc).
     * Ordinary differential equations, general nonlinear boundary value
     * problem, interpolation for nag_ode_bvp_coll_nlin_solve (d02tlc).
     */
   nag_ode_bvp_coll_nlin_interp(mesh[i], y, neq, mmax, rcomm, icomm,
                                 &fail);
    if (fail.code != NE_NOERROR) {
     printf("Error from nag_ode_bvp_coll_nlin_interp (d02tyc).\n%s\n",
            fail.message);
      exit_status = 4;goto END;
    }
    printf("%8.3f ", mesh[i]);
    for (k = 0; k < neg; k++)printf("\frac{1}{89.4f}", \frac{1}{9}[k]);
   printf("n");
  }
  if (j == ncont - 1) {
   goto END;
  }
```

```
/* Modify continuation parameter. */
    r = 100.0 * r;fd.sqrofr = sqrt(r);/* Select mesh for continuation and call continuation primer routine. */
    for (i = 1; i < nmesh - 1; i++) {
      ipmesh[i] = 2;
    }
    /* nag_ode_bvp_coll_nlin_contin (d02txc).
     * Ordinary differential equations, general nonlinear boundary value
     * problem, continuation facility for nag_ode_bvp_coll_nlin_solve (d02tlc).
     */
    nag_ode_bvp_coll_nlin_contin(mxmesh, nmesh, mesh, ipmesh, rcomm, icomm,
                                   &fail);
    if (fail.code != NE_NOERROR) {
      printf("Error from nag_ode_bvp_coll_nlin_contin (d02txc).\n%s\n",
             fail.message);
      exit_status = 5;
      goto END;
    }
  }
END:
  NAG_FREE(mesh);
  NAG_FREE(m);
  NAG_FREE(tol);
 NAG_FREE(rcomm);
  NAG FREE(y);
 NAG_FREE(ipmesh);
  NAG_FREE(icomm);
  return exit_status;
}
static void NAG_CALL ffun(double x, const double y[], Integer neq,
                           const Integer m[], double f[], Nag_Comm *comm)
{
  func_data *fd = (func_data * ) comm-> p;double y22 = y[1 + 2 * neq];double y31 = y[2 + 1 * neq];
  if (\text{comm}\text{-}\text{user}[0] == -1.0)printf("(User-supplied callback ffun, first invocation.)\n");
    comm-\frac{3}{10} = 0.0;
  }
  f[0] = y[1];f[1] = -(y[0] * y22 + y[2] * y31) * fd-\sqrt{3}q\sqrt{3}rf[2] = (y[1] * y[2] - y[0] * y31) * fd \rightarrow sqrofr;}
static void NAG_CALL fjac(double x, const double y[], Integer neq,
                           const Integer m[], double dfdy[], Nag_Comm *comm)
{
  func_data *fd = (func_data *) comm-> p;double y22 = y[1 + 2 \times \text{neg}];double y31 = y[2 + 1 * neq];
  if (\text{comm}\text{-}\text{user}[1] == -1.0)printf("(User-supplied callback fjac, first invocation.)\n");
    comm->user[1] = 0.0;}
  dfdy[0 + 1 * neq + 0 * neq * neq] = 1.0;dfdy[1 + 0 * neq + 0 * neq * neq] = -y22 * fd-\sqrt{q}dfdy[1 + 1 * neq + 2 * neq * neq] = -y[0] * fd->sqrofr;
  dfdy[1 + 2 * ned + 0 * ned * ned] = -y31 * fd - gdydfdy[1 + 2 * neq + 1 * neq * neq] = -y[2] * fd->sqrofr;
  dfdy[2 + 0 * neq + 0 * neq * neq] = -y31 * fd->sqrofr;
  dfdy[2 + 1 * neq + 0 * neq * neq] = -y[2] * fd->sqrofr;
  dfdy[2 + 2 * neq + 0 * neq * neq] = y[1] * fd->sqrofr;
  dfdy[2 + 2 * neq + 1 * neq * neq] = -y[0] * fd->sqrofr;
}
static void NAG_CALL gafun(const double ya[], Integer neq, const Integer m[],
```

```
Integer nlbc, double ga[], Nag_Comm *comm)
{
  func_data *fd = (func_data *) comm-> p;if (\text{comm}\text{-}\text{user}[2] == -1.0)printf("(User-supplied callback gafun, first invocation.)\n");
    comm->user[2] = 0.0;}
  ga[0] = ya[0];ga[1] = ya[1];
  \text{ga}[2] = \text{ya}[2] - \text{fd}->omega;
}
static void NAG_CALL gbfun(const double yb[], Integer neq, const Integer m[],
                              Integer nrbc, double gb[], Nag_Comm *comm)
{
  func_data *fd = (func_data *) comm-> p;if (\text{comm}\text{-}\text{user}[3] == -1.0)printf("(User-supplied callback gbfun, first invocation.)\n");
    \text{comm}\rightarrow\text{user}[3] = \overline{0.0};}
  gb[0] = yb[0];
  qb[1] = yb[1];gb[2] = yb[2] + fd ->omega;
}
static void NAG_CALL gajac(const double ya[], Integer neq, const Integer m[],
                              Integer nlbc, double dgady[], Nag_Comm *comm)
{
  if (\text{comm}\text{-}\text{user}[4] == -1.0)printf("(User-supplied callback gajac, first invocation.)\n");
    comm-\frac{1}{4} = 0.0;
  }
  dqady[0 + 0 * neq] = 1.0;dgady[1 + 1 * neg] = 1.0;
  \overline{d}gady[2 + 2 * neg] = 1.0;
\mathfrak{g}static void NAG_CALL gbjac(const double yb[], Integer neq, const Integer m[],
                              Integer nrbc, double dgbdy[], Nag_Comm *comm)
{
  if (\text{comm}\text{-}\text{user}[5] == -1, 0)printf("(User-supplied callback gbjac, first invocation.)\n");
    comm->user[5] = 0.0;}
  dgbdy[0 + 0 * neq] = 1.0;dqbdy[1 + 1 * neq] = 1.0;dq b d y [2 + 2 * neq] = 1.0;}
static void NAG_CALL guess(double x, Integer neq, const Integer m[],
                              double y[], double dym[], Nag_Comm *comm)
{
  func_data *fd = (func_data *) comm->p;
  double xh = x - 0.5;
  double xx1 = x * (x - 1.0);if (\text{comm}\text{-}\text{user}[6] == -1.0)printf("(User-supplied callback guess, first invocation.)\n");
    comm\rightarrowuser[6] = 0.0;
  }
  y[0 + 0 * neq] = -xh * pow(xx1, 2);y[1 + 0 * neq] = -xx1 * (5.0 * xx1 + 1.0);y[1 + 1 * neq] = -2.0 * xh * (10.0 * xx1 + 1.0);
  \bar{y}[1 + 2 * \text{neg}] = -12.0 * (5.0 * xx1 + x);y[2 + 0 * neq] = -8.0 * fd - \geq 0 * pow(xh, 3);
  y[2 + 1 * neq] = -24.0 * fd-\text{Omega} * pov(xh, 2);dyn[0] = y[1];dyn[1] = -120.0 * xh;dym[2] = -56.0 * fd ->omega * xh;
}
```

```
nag_ode_bvp_coll_nlin_solve (d02tlc) Example Program Data
 7 11 101 : ncol, nmesh, mxmesh
 1.0 : omega
 1.0e-3 1.0e-3 1.0e-3 : tol(1:neq)
 2 : ncont
 1.0e+6 : r
```
#### 10.3 Program Results

```
nag_ode_bvp_coll_nlin_solve (d02tlc) Example Program Results
lrcomm = 3012, licomm = 127
Tolerance = 1.0e-03 r = 1.000e+06
(User-supplied callback guess, first invocation.)
(User-supplied callback gafun, first invocation.)
(User-supplied callback gajac, first invocation.)
(User-supplied callback gbfun, first invocation.)
(User-supplied callback gbjac, first invocation.)
(User-supplied callback ffun, first invocation.)
(User-supplied callback fjac, first invocation.)
Used a mesh of 21 points
Maximum error = 2.\overline{77}e-07 in interval 17 for component 3
Mesh points:
   1(1) 0.0000e+00 2(3) 5.0000e-02 3(2) 1.0000e-01 4(3) 1.5000e-01
   5(2) 2.0000e-01 6(3) 2.5000e-01 7(2) 3.0000e-01 8(3) 3.5000e-01
   9(2) 4.0000e-01 10(3) 4.5000e-01 11(2) 5.0000e-01 12(3) 5.5000e-01
  13(2) 6.0000e-01 14(3) 6.5000e-01 15(2) 7.0000e-01 16(3) 7.5000e-01
  17(2) 8.0000e-01 18(3) 8.5000e-01 19(2) 9.0000e-01 20(3) 9.5000e-01
 21(1) 1.0000e+00
     x f f' g
   0.000 0.0000 0.0000 1.0000
   0.050 0.0070 0.1805 0.4416
  0.100 0.0141 0.0977 0.1886
  0.150 0.0171 0.0252 0.0952
   0.200 0.0172 -0.0165 0.0595
   0.250 0.0157 -0.0400 0.0427
  0.300 0.0133 -0.0540 0.0322
  0.350 0.0104 -0.0628 0.0236<br>0.400 0.0071 -0.0683 0.0156
   0.400 0.0071 -0.0683 0.0156
   0.450 0.0036 -0.0714 0.0078
  0.500 -0.0000 -0.0724 -0.00000.550 -0.0036 -0.0714 -0.0078<br>0.600 -0.0071 -0.0683 -0.0156
         -0.0071 -0.0683 -0.01560.650 -0.0104 -0.0628 -0.0236
   0.700 -0.0133 -0.0540 -0.0322
  0.750 -0.0157 -0.0400 -0.04270.800 -0.0172 -0.0165 -0.0595
   0.850 -0.0171 0.0252 -0.0952
   0.900 -0.0141 0.0977 -0.1886
  0.950 -0.0070 0.1805 -0.44161.000 0.0000 -0.0000 -1.0000
Tolerance = 1.0e-03 r = 1.000e+08Used a mesh of 41 points
Maximum error = 3.18e-06 in interval 17 for component 3
Mesh points:
   1(1) 0.0000e+00 2(3) 7.2063e-03 3(2) 1.4413e-02 4(3) 2.1550e-02
   5(2) 2.8687e-02 6(3) 3.5634e-02 7(2) 4.2581e-02 8(3) 5.0435e-02
   9(2) 5.8290e-02 10(3) 6.7353e-02 11(2) 7.6416e-02 12(3) 8.8097e-02
  13(2) 9.9779e-02 14(3) 1.1602e-01 15(2) 1.3227e-01 16(3) 1.5346e-01
```
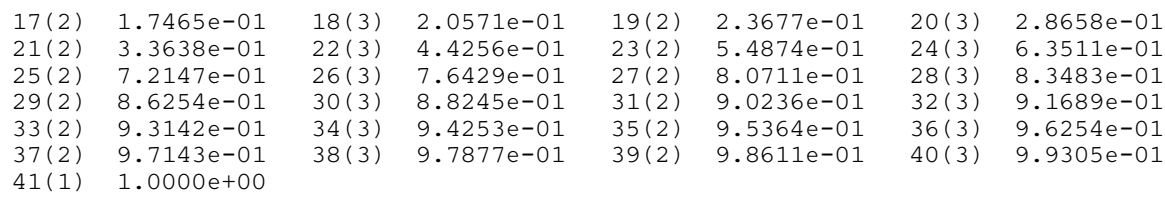

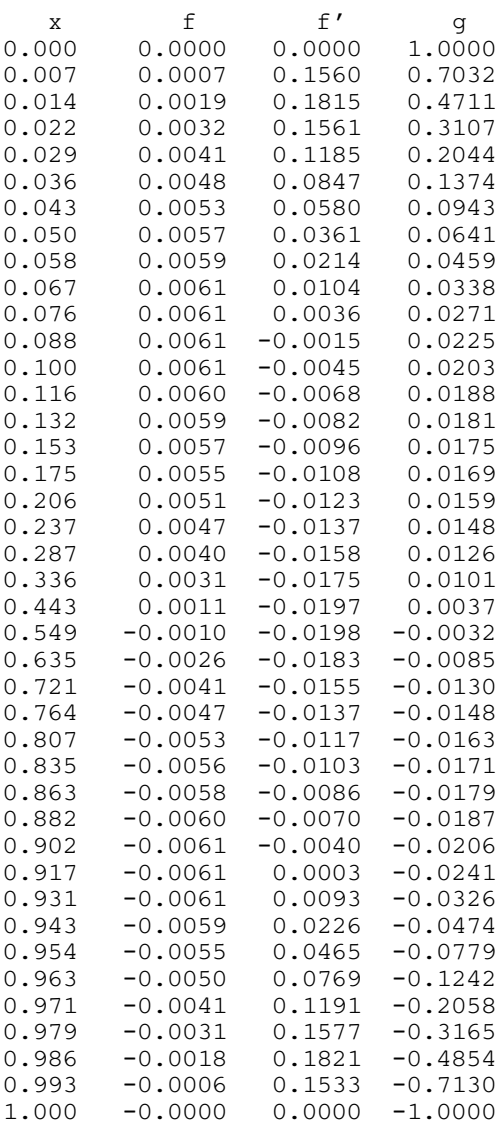

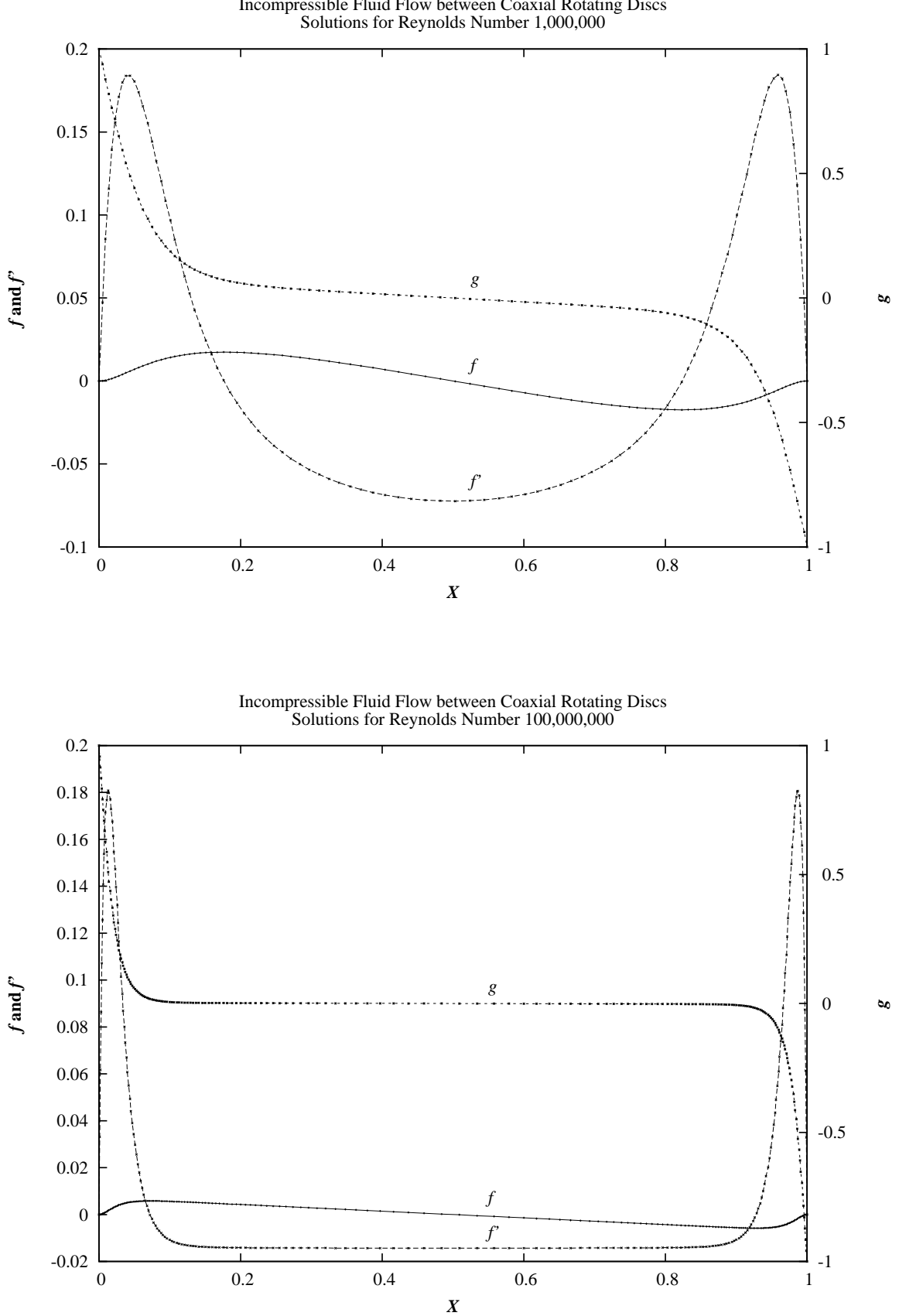

**Example Program** Incompressible Fluid Flow between Coaxial Rotating Discs

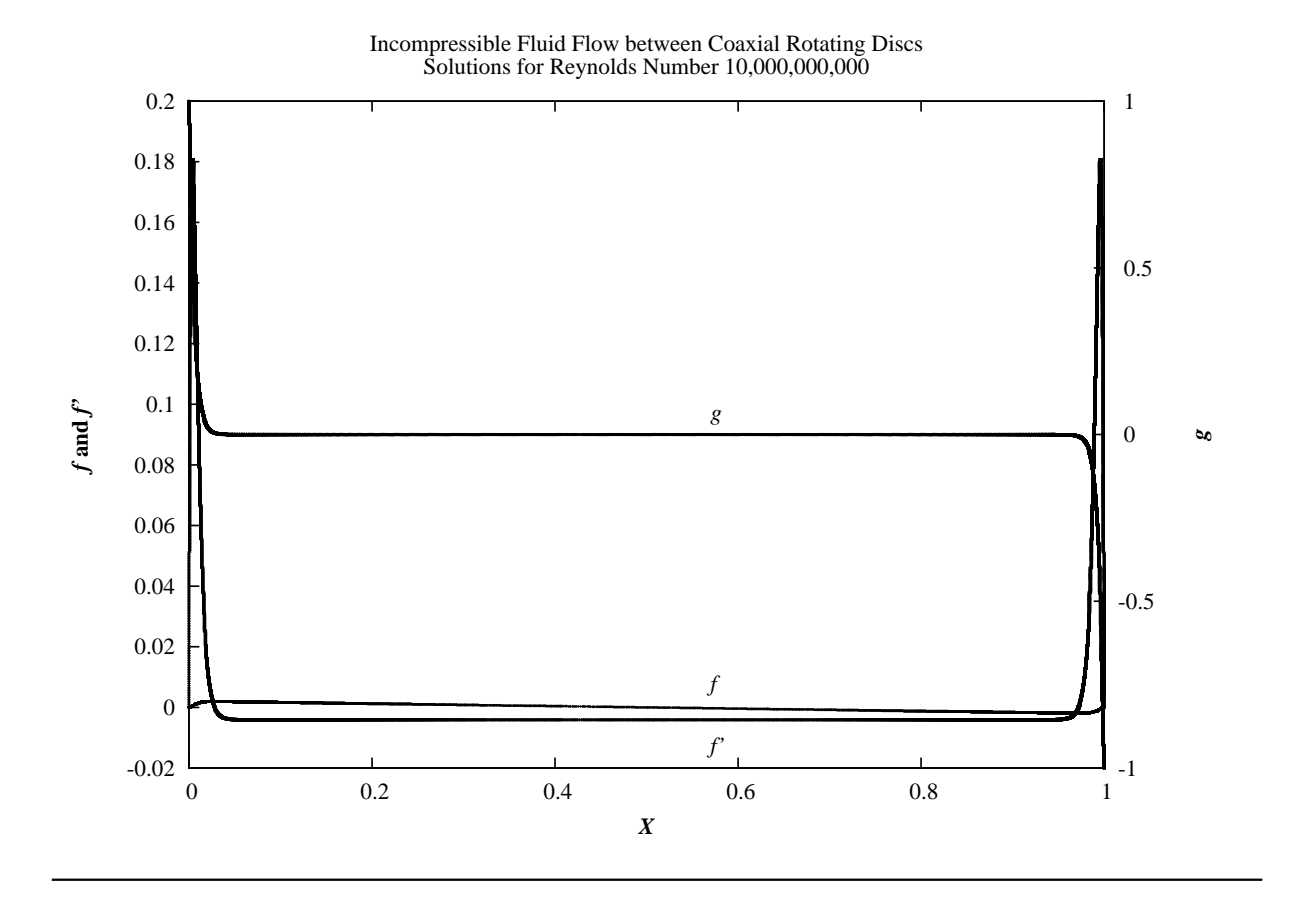